## **iStarUSA**

## **WM Series Installation**

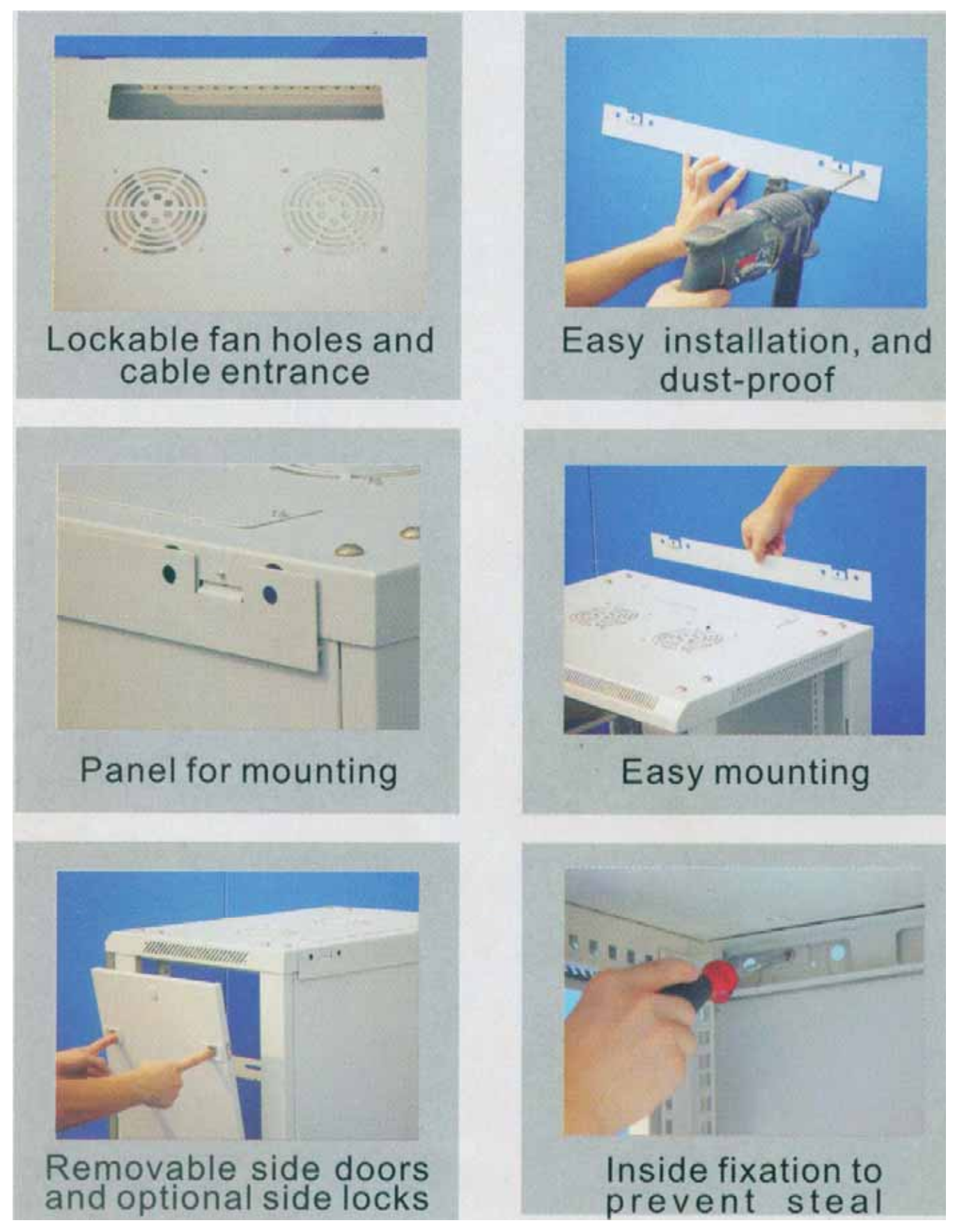